# Ребусы для школы

*Александр Иванович Ознобихин, педагог дополнительного образования Центра детского технического творчества, г. Иркутск*

# **РЕБУСЫ — ВНОВЬ НАБИРАЮЩАЯ СИЛУ ФОРМА ИНТЕЛЛЕКТУАЛЬНОГО ДОСУГА. РЕБУСЫ МОГУТ ИСПОЛЬЗОВАТЬСЯ И КАК ИГРОВОЙ ДИДАКТИЧЕСКИЙ МАТЕРИ-АЛ, ПОЗВОЛЯЮЩИЙ В УВЛЕКАТЕЛЬНОЙ ФОРМЕ ЗАПОМИНАТЬ НОВЫЕ ТЕРМИ-НЫ, ПРАВИЛА, ОПРЕДЕЛЕНИЯ ПО РАЗНЫМ ШКОЛЬНЫМ ПРЕДМЕТАМ.**

Современные педагогические технологии предусматривают широкое введение в учебно-воспитательный процесс методов дидактической игры. Один из примеров создания игровых ситуаций — использование дидактического материала в виде ребусного письма<sup>1</sup>. Ребусным письмом с помощью рисунков, букв и правил их чтения шифруется различный учебный материал: новые слова, термины, определения, правила; даются рекомендации, задания. Увлекательная форма ребусного письма позволяет заинтересовать учеников с гуманитарным складом ума техническим творчеством, а технически одарённых — ввести в мир гуманитариев.

**Цель** использования предлагаемых ребусов для школы (РДШ) — развитие устойчивого интереса к занятиям; а также общеинтеллектуальное развитие учеников (особенно средних и старших классов). Разгадывая ребусы, ребята легко овладевают терминологией, учатся правильно произносить и писать слова. Ребусы можно использовать в КВНах, викторинах, соревнованиях, конкурсах и даже на уроках. Ребусы могут содержать определения терминов, понятий; а также быть правилом-руководством к действию в конкретной ситуации.

Ребусный материал желательно предъявлять с периодическими повторами изученных правил чтения ребусного письма.

Использование ребусов на уроках предполагает разнообразные формы их предъявления ученикам и, как следствие, повышение интереса ребят к изучаемому предмету. И гуманитарии, и технически одарённые ученики станут грамотно писать и произносить технические термины, ибо ребус — это рисуночное фонетическое письмо. К составлению новых ребусов можно привлечь наиболее заинтересовавшихся учеников, что

расширит состав активистов, участвующих в подготовке массовых мероприятий в классе. Составление новых ребусов рекомендуется проводить с помощью ПК в графическом редакторе Paint или Adobe Photoshop.

Ребусы из двух-трёх рисунков удачно применяются в КВНах, а также в самом начале занятий для активизации мыслительной деятельности и настроя на теоретическую часть урока. Время, отпускаемое на разгадывание ребусов из двух рисунков — 0,5–2 минуты. При разгадывании ребусов из трёх и более рисунков необходимо использовать карандаш, резинку и тетрадь. Сложные ребусы не рекомендуется применять на обычных уроках.

Каждый учитель, педагог дополнительного образования при желании может составить ребусы по тематике своей работы. Как разгадывать ребусы, вы можете узнать из предлагаемой статьи, а вот как их составлять?

#### Как составлять ребусы «вручную»

Сначала выбирают тему или подтему ребусов. Затем приступают к накоплению материала.

• Составляют «банк данных», т. е. список слов — названий предметов, вещей, объектов, которые легко нарисовать. Слова пишутся столбиком, а слева от них рисуются эскизы. Важно не просто составить список слов, но сделать хотя бы простенькие эскизы, чтобы при составлении ребусов использовать готовые блоки информации, а не придумывать каждый раз новый рисунок. Конечно, можно обозначить одно слово разными рисунками. Это разнообразит ребусы.

• Шифруемый текст записывают слитно, без разделения на

<sup>1</sup> См.: **Аксентьев В.В.** Со второго взгляда. Лениздат. 1969.

слова, а затем разбивают его на такие части, каждую из которых можно изобразить графически, нарисовать.

После создания первых ребусов можно составить список наиболее часто встречающихся окончаний слов (в ответах ребусов) и соответствующих им слов, рисунками которых эти окончания будут вписываться в новые ребусы. Например:

- ость трость, кость
- ень пень, тень
- ние деление, умножение, сложение

– ник — веник, ельник, напильник, паяльник, угольник

- тор мотор, пульверизатор
- ния линия, сечения.

«Трудные» буквосочетания можно шифровать, используя телеграфную азбуку Морзе, таблицу Менделеева, слова, написанные на иностранных языках.

Первоначально из текста выбирают буквосочетания, которые легко шифруются только взаимным расположением букв (а потом и слов) и связывающими их предлогами: в, на, над, под, из, перед, за, с, по, а затем те последовательности букв, которые шифруются рисунками из банка данных. В последнюю очередь шифруются оставшиеся «трудные» буквосочетания. Для них используют рисунки предметов, имеющих в своём названии много различных букв: пульверизатор, лестница, термометр. Нужная последовательность чтения букв, составляющих названия предметов, которые изображены на этих рисунках, указывается цифрами. Этот способ шифрования несколько нарушает чистоту ребусного письма, поэтому при больших затруднениях в шифровании текста рекомендуется заменять некоторые слова синонимами и изменять грамматическую конструкцию фразы. Перестановка слов во фразе позволит избавиться от трудных для шифрования окончаний.

• Каждое использование рисунка из банка данных (во избежание частых повторов) следует отмечать знаком «+» или ставить номер ребуса в графе «N∘N∘ ребусов, в которых применён рисунок». При составлении ребусов рисунки букв нужно чередовать с рисунками предметов, не допуская использования более однойдвух букв подряд. Одно и то же слово можно шифровать разными рисунками. Например, слово «ключ» может изображаться музыкальным (скрипичным, альтовым или басовым), гаечным (торцовым или рожковым) или дверным ключом. Сказанное относится к омонимам и к многозначным (полисемичным) словам: замок (замок и замок), коса, кран, конь, ручка, фигура, корень и т.д.

Большим подспорьем при составлении ребусов может стать персональный компьютер. Требования, предъявляемые к программе, помогающей составлять ребусы, на первый взгляд кажутся несложными: 1) иметь пополняемый банк данных со словами и рисунками к ребусам, 2) составить систему приоритетов выбора компьютером рисунков-букв и рисунковслов из банка данных, 3) ввести набор-список запретов (табуляций), которые обеспечивали бы максимальную чистоту ребусного письма, невозможность неоднократного использования рисунков в одном ребусе и применения более одного-двух рисунков-букв подряд.

Так как качественно работающая программа всё-таки получилась бы очень сложной, можно ограничиться «ручной» вёрсткой ребусов в графическом редакторе на мониторе, используя банк данных «готовых» рисунков, соответствующих списку слов - названий предметов, вещей и объектов, заложенных в память компьютера.

Для простого подбора слов с требуемыми буквосочетаниями к ребусам, кроссвордам создана программа Pasek 2000. Однако, создавая ребусы в графическом редакторе Paint, быстрее пройти путь: правка, вставить из файла [выбрать папку «Рисунки»] и в строке «Имя файла» ввести искомое буквосочетание, поставив с начала и конца «звёздочки». Например: \*pac\*. Выбрать в строке «Тип файлов»: «все файлы» и нажать «Enter». Выбрать из открывшегося списка подходящий файл, выделить его и ещё раз нажать «Enter». Выбранный рисунок вставится в создаваемый вами ребус. В случае поиска «экзотического» буквосочетания в папке «Рисунки» может не оказаться подходящего файла. Тогда следует уменьшить количество букв в искомом буквосочетании и повторить поиск. В крайнем «экзотическом» случае помогает применение азбуки Морзе. Пополнять папку «Рисунки» можно в процессе составления ребусов, выделив созданный рисунок и пройдя путь: правка, копировать в файл. Для сохранения качества рисунка следует выбирать тип файла «24-разрядный рисунок». Если этого не сделать, то по умолчанию компьютер в строке «Тип файлов» устанавливает «монохромный рисунок» и рисунок получится чёрно-белым.

## Как разгадывать ребусы

Общепринятые приёмы разгадывания ребусов — ребусная азбука, или ребусный код — подробно описаны в упомянутой книге В.В. Аксентьева, поэтому ниже указаны только авторские дополнения. Метод перебора всех возможных вариантов чтения ребусного письма подробно раскрывается на ребусе (см. Приложение 2) и рекомендуется для сложных ребусных рисунков, в которых взаимное расположение букв указывает на использование тех или иных предлогов.

Если некоторые участки ребусов по возрастным особенностям или по степени подготовки тезауруса оказываются сложными для разгадывания, следует предварительно:

- пояснить ученикам, что нарисовано, какое название (общее или частное) предмета следует использовать: ель или дерево; ива или куст; - задать наводящий вопрос;

- указать, какую часть рисунка нужно расшифровать (обычно на неё указывает стрелка со знаком вопроса или именно рядом с этой частью рисунка стоят знаки исключения: «,» или « $^*$ »):

- сообщить, какими предлогами («на» или «над», «у» или «около», «за» или «перед», «по» или «на», «при» или «около») связаны пары букв и (или) рисунков ребуса: рассчитать количество возможных вариантов чтения этих пар;

- разгадать наиболее типичный ребус вместе.

Подсказки на ребусы-слова можно давать в виде загадок:

Радио — «На волне, волне, волне плывёт музыка ко мне».

Молоток - «Сам худ - голова с пуд».

Антенна - «Стоит на крыше верхолаз и ловит новости для нас».

Телевизор - «Чудо-ящик - в нём окно, в том окошечке - кино».

Телефон — «Через поле и лесок подаётся голосок. Он бежит по проводам, скажешь здесь. - а слышно там».

#### Разгадывание пебусов на компьютере

Известна тяга подрастающего поколения к компьютерной технике. Иногда просто невозможно оторвать ребёнка от компьютера. Компьютерные игры «съедают» всё свободное время, быстро утомляют ребёнка, делают его раздражительным. Найти альтернативу такому «компьютерному воспитанию» может сам компьютер. Сохранить элементы игры при работе с компьютером, развить память ребёнка, дать ему новые знания по школьным предметам, а также сведения из различных сфер человеческой деятельности поможет такая форма общения с компьютером, как разгадывание ребусов.

Автором разработана методика разгадывания ребусов при работе с компьютером в диалоговом режиме с использованием развёрнутой системы подсказок (РПС), которая предполагает изучение и доведение до автоматизма алгоритмов разгадывания ребусов по различным школьным (и внешкольным) предметам с опорой на уже имеющуюся у ребёнка информацию в любой из предложенных компьютером (гуманитарной или технической) области знаний.

Чтобы ввести в процесс разгадывания ребусов соревновательный элемент, в РСП предлагается ввести подсчёт количества использованных подсказок, а также учёт времени, потребовавшегося для разгадывания предложенного ребуса. Информация, предъявляемая пользователю развёрнутой системой подсказок в визуальной форме, может дублироваться акустически.

# Традиционные правила чтения ребусной азбуки

Ребус — это задача, в которой отдельные слова или текст зашифрованы с помощью рисунков изображений тех или иных предметов и букв.

Общепринятые приёмы расшифровки и разгадывания ребусов называют ребусной азбукой, или ребусным кодом. Включает эта азбука знаки исключения, перестановки и замены букв.

1. Знаки исключения имеют различный вид в зависимости от того, относится ли он к крайней (первой или последней) букве, либо к расположенным между ними буквам. Главный знак исключения крайней буквы названия рисунка в ребусе - запятая. Своим хвостиком она всегда обращена в сторону от рисунка, который дополняет. Если запятая стоит перед рисунком, слева от него, то исключается первая буква нарисованного слова. Когда запятая поставлена после рисунка, справа от него, — исключается последняя буква. Если возле рисунка стоят несколько запятых, то вычитается соответственное количество букв.

Перечёркнутая на рисунке буква или цифра — так же знак исключения. Цифра указывает, какую по счёту букву в зашифрованном рисунком слове следует исключить.

2. Знаки замены указывают, какую букву, стоящую в середине слова, нужно не только исключить, но и заменить другой. Возле рисунка пишутся обе буквы — заменяемая и заменяющая, причём первая перечёркивается. Так как перечёркивание мелких букв затрудняет чтение, часто знак замены имеет такой вид: две буквы соединёны знаком равенства, причём слева от знака стоит заменяемая буква, а справа — заменяющая.

3. Основным знаком перестановки букв считается ряд чисел, расположенных на рисунке или рядом. Цифры указывают, что нужно переставить буквы в том порядке, в каком следуют одна за другой цифры. Если рисунок в ребусе перевёрнут «вверх ногами», то это не что иное, как частный случай перестановки букв. Иными словами, «нарисованное» слово нужно читать в обратном порядке — справа налево.

#### Другие правила ребусной азбуки:

Ребусы читаются, как и обычные тексты — слева направо и построчно сверху вниз (в отличие от текстов на арабском языке). Буквы современного русского алфавита в ребусах называются «буквамизвуками», обозначают звуки и поэтому просто читаются.

Все иностранные буквы и буквы древнерусских языков — кириллицы и глаголицы — читаются так, как они называются в алфавите.

Например: Ъ — ять, X (англ) — экс,  $\Omega$  (греч.) — омега.

Часто в ребусах встречаются сложные рисунки с так называемыми «скрытыми предлогами». Если буквы расположены одна в другой, одна на другой, это значит, что здесь нужно прибавить соответствующий предлог — в, на. Значения двенадцати предлогов — *в, на, из, перед, за, с, под, от, по, при, у, над* — могут быть переданы соответствующим взаимным расположением букв и рисунков. Если в сложных рисунках скрытые предлоги связывают не буквы-звуки, а слова, то при дешифровке следуют правилам грамматики: слова изменяют по падежам. Например: «пят(ь) на сыр(е)», а не «пять на сыр». В остальных случаях названия всех предметов,

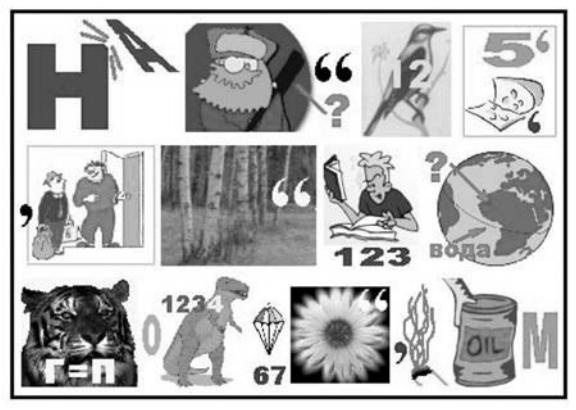

изображённых в ребусах, читаются только в именительном падеже.

В некоторых ребусах применён тип «рисованных» букв и предметов, которым приданы очертания подвижных или неподвижных фигурок: бегущая, наклонившаяся, лежащая. Эти буквы указывают на применение предлогов: *об, при, от, у, по*. Иногда в ребусах используются скрытые слова: много, пара, ряд, тень, след; скрытые частицы не (≠), пол (1/2). Подобные трудности делают ребусы особенно занимательными.

Если вы разгадываете ребус, состоящий из трёх и более рисунков, следует использовать карандаш, резинку и тетрадь. В тетради ведите слитную (без разделения на слова) запись названий рисунков с поправками, а также отдельных букв в той же последовательности, в которой они расположены в ребусе. Когда все рисунки будут разгаданы, кодовые поправки внесены, слитную запись можно разделить на слова, сообразуясь с поставленной задачей, — прочесть ответ.

#### Метод перебора всех возможных вариантов чтения ребусного письма

Рассмотрим ребус.

Так как правая часть ребуса не предполагает многовариантности ответа, то сначала разгадываем её: ар.

Буквы «с» и «е» связаны предлогом «в», поэтому возможны всего два варианта чтения: «с» в «е» или в «е» «с».

Обозначим «с» в «е» и в «е» «с» словом «это», тогда:

«Это» и «к» связаны предлогом «под», «на» или «над».

Напишем в столбик все возможные варианты чтения ребуса

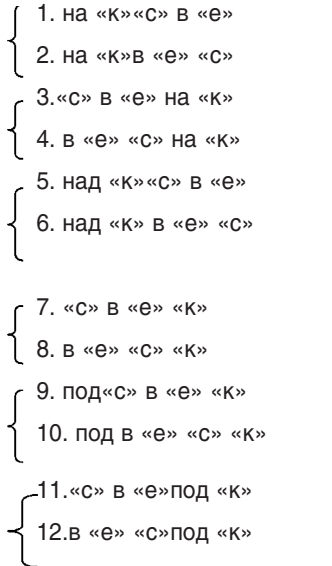

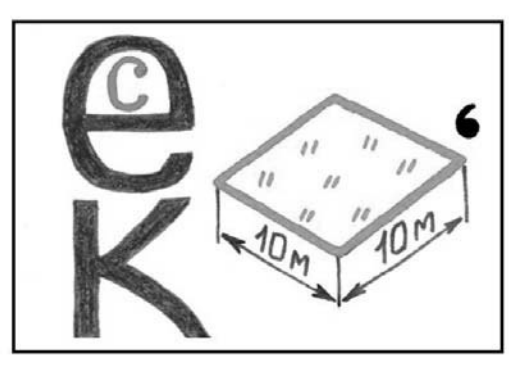

ар

Выберем в качестве правильного ответа строку 10. Читаем:

под в «е» «с» «к», а р.

Примечание: *Подвеска* — (жаргон настройщиков) — наличие постоянной составляющей в осциллограмме переменного тока.

#### Разновидности подсказок, применяемых при разгадывании ребусных рисунков

Рассмотрим третий рисунок ребуса: **гора.**

Подсказка методом подбора синонимов: — Что изображено на рисунке? Холм? Возвышенность? Бугорок? — Нет. — А что ещё?..

Подсказка наводящим вопросом методом «от противного»:

— Что нарисовано: впадина, яма, низина, овраг?

Подсказка по грамматическим признакам: — Это существительное, женского рода, 1-го склон., неодушевлённое, ед. числа.

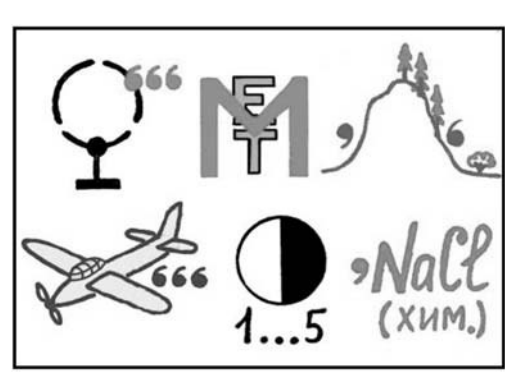

Подсказка по количественным признакам в слове:

— В слове 4 буквы: 2 гласные, 2 согласные; последняя буква «а», первая — «г».

Подсказка описанием:

— Она может быть природного и искусственного происхождения, высокой и низкой, с неё легче спускаться вниз, чем подниматься (но альпинистам иногда наоборот).

Подсказка на иностранном языке: Berg (нем.), le mont, la montagne (фр.), the mountain (англ.).

Подсказка-«загадка»: «в жарком лете я стою, шапкой зиму достаю», или «носит бабка снежную шапку, каменные бока закутаны в облака».

I--I

(азб. Морзе) Бе

Подсказка — стихотворение: «вновь вечернею порой солнце село за… (горой)».

Подсказка — прочтение ответа справа налево: «арог».

#### Использование в ребусах телеграфной азбуки Морзе

Наиболее трудные буквосочетания в ребусах шифруются при помощи телеграфной азбуки Морзе. В записях таких буквосочетаний используются знаки разделения, помогающие разгадывать ребусы:

**/ —** разделение букв, *Х* — разделение слов.

Например, в ребусе по геометрии ответ «многогранный угол» [много «г», страна (345), **ный у (азб. Морзе)**, гол ]. Буквосочетание «ный у» зашифровано азбукой Морзе.

Азбука Морзе приведена в таблице:

Азбука Морзе

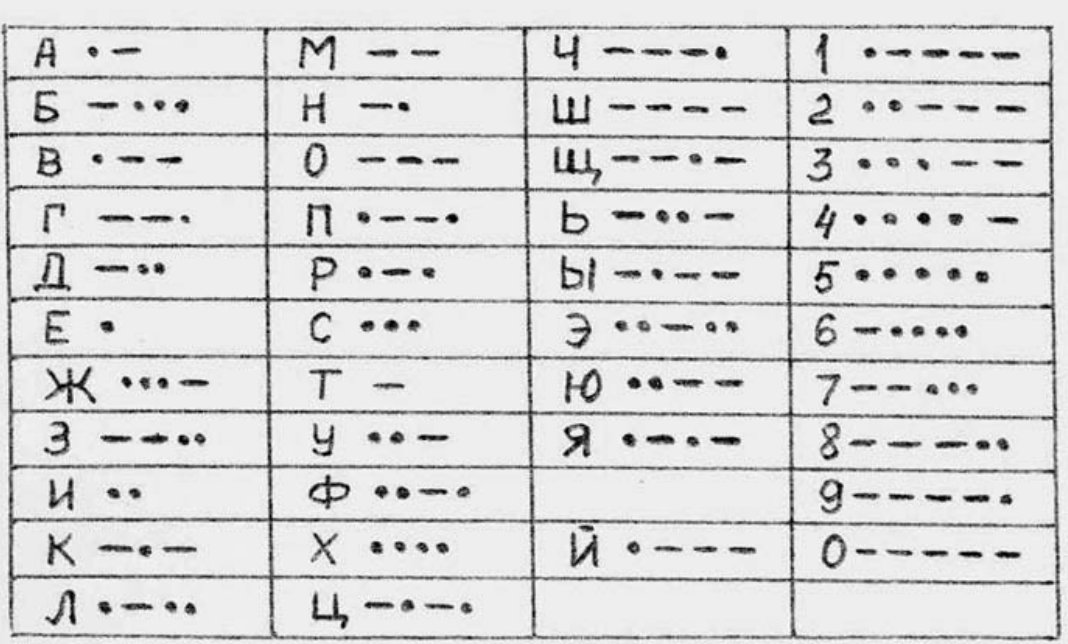

# Педагогическая техника

#### Чтение пояснений к развёрнутым ответам в РДШ

Ниже приводятся примеры чтения пояснений, используемых в развёрнутых ответах к РДШ:

Ребус по литературе имеет ответ «сакля» [ Пикасее(<), ля ] зачёркнутые буквы исключаются, а оставшиеся подчёркнутые читаются по направлению стрелки («задом наперёд»), так как рисунок перевёрнут. Чтение букв»ля» затруднений не вызывают.

Ребус по геометрии (1) имеет ответ «котангенс» [кот, танго(о=е), тра**нс**формер(45)] — зачёркнутая буква «т» исключается. Буква «о» заменяется буквой «е». Из третьего слова берутся только 4-я и 5-я буквы

Ребус по астрономии (1) имеет ответ «Марс» [ Маркс(4) ]. — зачёркнутая цифра «4» указывает, что 4-я буква из слова исключается (не читается).

Ребус по астрономии (2) имеет ответ «Нептун» [нерпы(124), фунт(423) ] — из первого слова берутся и читаются только 1-я, 2-я и 4-я буквы. Из второго слова берутся (и читаются) буквы в строго указанной последовательности: 4-я, 2-я, и 3-я.

Ребус по черчению (1) имеет ответ «кинематические схемы» [викинг, е, мат, и, **че(с)к**, диез, с «х» «е»(прыгает), камыш ] — буква «(с)» (в скобках) добавлена в слово «чек» согласно рисунку.

Ребус по черчению (2) имеет ответ «рабочий чертёж» [рабочий, чёрт(ё = е), ёж] Редкий случай, когда ребус является чистым, то есть не содержит «лишних» знаков. Однако, и в этом ребусе напоминается о «скрытом» правиле: буквы «е» и «ё» (также как «и» и «й») в ребусной азбуке взаимозаменяемы.

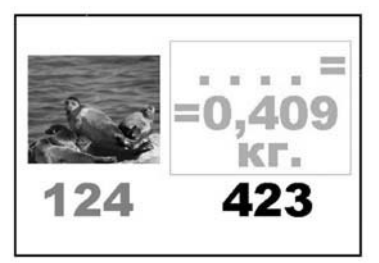

*Ребус по астрономии (2) Ребус по черчению (2)*

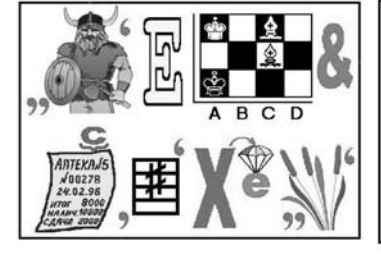

*Ребус по черчению (1)*

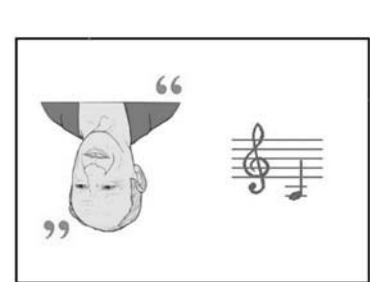

*Ребус по литературе*

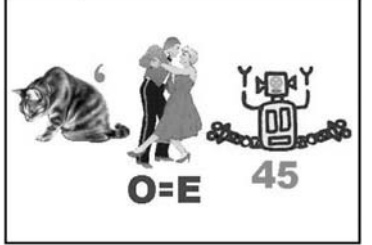

*Ребус по геометрии (1)*

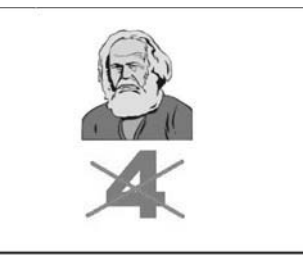

*Ребус по астрономии (1)*

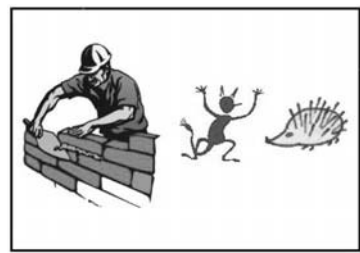

#### Скрытые слова, использованные в РДШ

Иногда в ребусах присутствуют **скрытые слова,** не выраженные рисунком, но подразумевающиеся по смыслу. Например, скрытое слово «один» содержится в классическом однорисуночном ребусе, который читается так: «Один в поле — не воин». В РДШ встречаются скрытые слова «много», «пара» (букв). Например, в геометрическом ребусе (2) ответ «многогранный угол» [ **много** «г», страна(345), ный у(азб. Морзе), гол ].

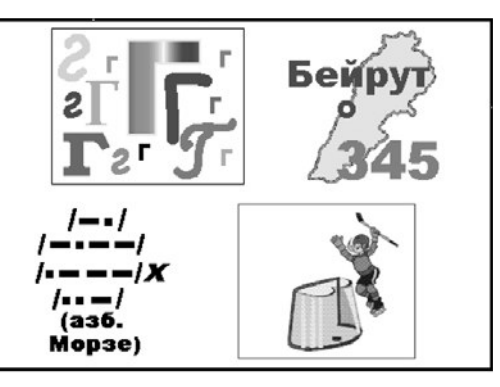

*Ребус по геометрии (2)*

#### Скрытые предлоги, использованные в ребусах для школы

В традиционной ребусной азбуке применяются скрытые предлоги: **в, за, из, на, над, от, перед, по,**

**под, при, с, у.** В некоторых РДШ дополнительно введён предлог «**об**». Например, ребусе по геометрии (3) ответ «объёмы и поверхности тел» [**об «ъ» «ё»**(ударяется), мышь, «и» по «в», шерхебель(234), нос, ти(название буквы в английском алфавите), телефон(123) ].

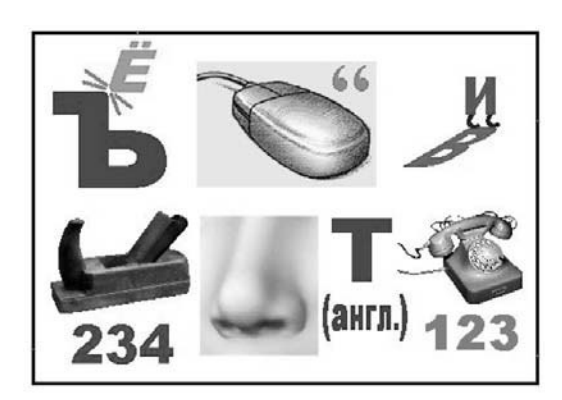

*Ребус по геометрии (3)*

Тем, у кого есть желание **разгадывать ребусы на компьютере**, предлагаем набор РДШ с развёрнутой системой подсказок, созданных в ЦДТТ (Центре детского технического творчества) г. Иркутска. Контактный телефон 31-56-31 — ЦДТТ, директор — Сарапулова Надежда Михайловна.

# **В шестом номере журнала «Школьные технологии»:**

- **основные направления развития процесса информатизации образования в отечественной школе;**
- **горизонтальные учебные планы в старших классах вальдорфской школы;**
- **моделирование исследовательской деятельности учащихся: практические аспекты;**
- экспертиза и сертификация педагогической продукции;
- **реализация метода проектов при изучении баз данных в условиях профильной дифференциации.**

**Наши индексы — 72547, 71774, 79038, 79176**